# Cameraderie

The Newsletter of the NIH Camera Club, Bethesda, MD . . . Vol. 53 (8); August 2017

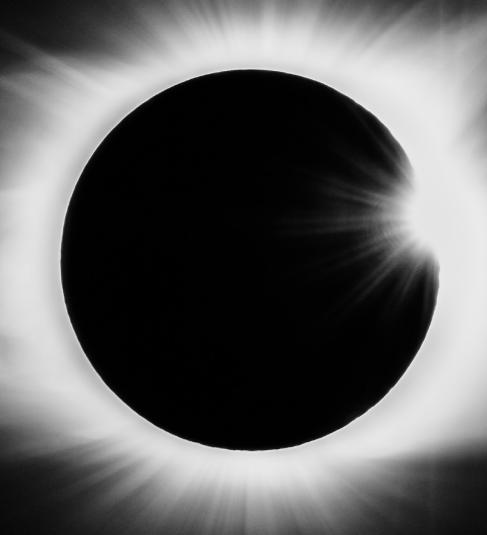

"Totality" Photo by David Terao

## August 2017 Table of Contents

| TABLE OF CONTENTS.                     | 2     |
|----------------------------------------|-------|
| CALENDAR OF EVENTS.                    | 3     |
| PRESIDENT'S CHAT.                      | 4     |
| PSA REP RAP.                           | 5     |
| NATURE VISIONS UPDATE.                 | 6     |
| NIH COMPETITION TOPICS/JUDGES.         | 7     |
| SEPTEMBER JUDGE                        | 8     |
| FIELD TRIPS                            | 9     |
| TRAVELOGUE                             | 10    |
| FAMOUS PHOTOGRAPHER SERIES GORDON PARK | 11-12 |
| PHOTOGRAPHING THE TOTAL ECLIPSE        |       |
| SUNFLOWER FIELD TRIP SUMMARY           | 15    |
| PHOTOGRAPHY 101 SYNOPSIS               | 16    |
| A FIELD TRIP TO THE ZOO.               | 17    |
| REFLECTIONS OF LIGHTROOM               | 18    |
| PHOTOS OF SUMMER PROGRAMS              | 19    |
| BETTER QUERY SAUL                      | 20-21 |
| UPCOMING SEPT Q&A                      | 22    |
| IMPORTANT ANNOUNCEMENTS                | 23    |
| WEBSITE INFORMATION                    | 24    |
| WORKSHOP ANNOUNCEMENT                  |       |
| BOARD MEMBERS AND MEETING INFO         |       |
| MEMBERSHIP APPLICATION                 | 27    |

| 2017 SEPTEMBER |     |                                                           |     |                                 |                                        |     |
|----------------|-----|-----------------------------------------------------------|-----|---------------------------------|----------------------------------------|-----|
| SUN            | мом | TUE                                                       | WED | THU                             | FRI                                    | SAT |
|                |     |                                                           |     |                                 | 1                                      | 2   |
| 3              | 4   | Question and<br>Answer<br>Session                         | 6   | Digital<br>Images<br>due online | 8                                      | 9   |
| 10             | 11  | Competition<br>Topic: Open<br>7pm 5 Star<br>Residence Inn | 13  | 14                              | Review of image upload: Nature Visions | 16  |
| 17             | 18  | Travelogue<br>Suzanne Dater<br>Olympic<br>National Park   | 20  | 21                              | 22                                     | 23  |
| 24             | 25  | 26<br>Image Upload<br>ends: Nature<br>Visions             | 27  | 28                              | 29                                     | 30  |

| 2017 OCTOBER                    |     |                                                  |     |                            |                                         |                                              |
|---------------------------------|-----|--------------------------------------------------|-----|----------------------------|-----------------------------------------|----------------------------------------------|
| SUN                             | MON | TUE                                              | WED | THU                        | FRI                                     | SAT                                          |
| 1                               | 2   | 3                                                | 4   | <b>D</b> igital Images due | 6                                       | 7                                            |
| PSA<br>Conference<br>Pittsburgh | 9   | 10<br>Competition<br>Topic:Plants and<br>Animals | 11  | 12                         | Nature<br>Visions<br>Images<br>Accepted | 14                                           |
| 15                              | 16  | 17                                               | 18  | 19                         | 20                                      | 21<br>Fall Colors Field<br>Trip: Great Falls |
| 22                              | 23  | 24                                               | 25  | 26                         | 27                                      | 28                                           |
| 29                              | 30  | 31                                               |     |                            |                                         |                                              |

# President's Chat August 2017 By: Linda Eisenstandt

August 18, 2017 – OMG the summer is almost over!

I would like to welcome back our members to the 2017-18 NIH Camera Club year. And a special welcome to our new members! Please be sure to get a name tag when you come to our first meeting, Tuesday, September 12. We want to meet you!

Speaking of new members, during our meetings in September and November, I'll be arriving at the Community Room at 6:30 and hang around for 30 minutes after the meeting ends. I want to meet you, show you our website and answer any questions you may have. Please be sure to register on our website!

Your board members worked very hard this summer, meeting several times and sharing lots of emails. I'm very pleased that they could present, in my mind, a great and successful summer program. Member Saul Pleeter brought back his series of 3 classes, Photography 101. As usual it was well attended and chock full of information. Thank you, Saul! Our next summer program was the Lightroom Module: Library and Develop, taught by Dave Blecman of Positive Negatives. There were 11 of us and after reading the evaluations, we all found the class worthwhile and now want more! Everyone enjoyed Dave's teaching method and his humor. Based on the evaluations, I may be suggesting a class on Photoshop later in the year. Our third program was this past week, Karen Messick showed, to a full room, her presentation on iPhone Photography. WOW, I wish Android had all those photography apps-just amazing!

Our last summer program is Tuesday, September 5 at 7:00 p.m. Several of our club members will be answering questions on various software programs used to process our images: Photoshop, Lightroom, Nik, Topaz, and Helicon Focus. Be sure to come and get answers to those questions! See the full announcement on our website.

Cathrine Sasek and Dale Lewis are our co-chairs for Field Trips. July saw 2 field trips, Sunflowers and Wings of Fancy. On August 26, we had a Zoo Safari at the National Zoo. Don Johnson, member of the FONZ photography club, was our guide. Our Field trip committee have already planned an October Sunset Trip to Great Falls. If

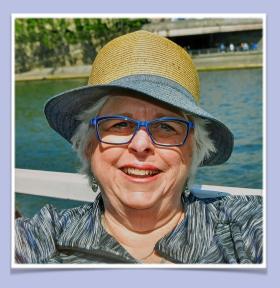

you have any ideas, talk to Cathrine and Dale. They'll help you if you need it!

This year's PSA annual conference is in Pittsburgh! A mere 4 hours away. We have tours, great presenters, photo walks led by our featured speakers, great workshops. Dick Sprott, our PSA Rep, will probably tell you more. If you have any questions, ask me or Dick!

This year, we are making some minor changes to our meetings. Diane Poole, chair of the Program Committee, and David Terao have lined up an excellent list of judges for our seven competitions. We decided to encourage the judges to speak on a subject of their choice prior to the competition. We are also asking them to give a concise critique on all the entries. This is how we learn to improve our own images. I'm also encouraging you to come to the meeting a little earlier than usual. We have asked for the snacks to be set up by 6:45 so come and socialize with your fellow members. We are trying to keep the meetings 7:00-9:00 pm but it really depends on how many entries are submitted. So please be patient if the meeting runs a tad long, after all, it's your photographs that are being shown.

As I mentioned in my first President's Chat, I have a goal for our club – **Put "Cameraderie" Back into Our Club!** Come to the meetings; join our field trips; come early and socialize; come to our club events; volunteer!

I'll see you September 12. In the meantime, enjoy the rest of your summer. I hope you took tons of photos of the August 21 eclipse or just enjoyed the experience!

Linda Eisenstadt

## PSA Rep Rap August 2017 By: Dick Sprott

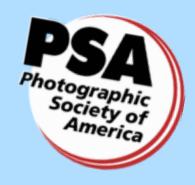

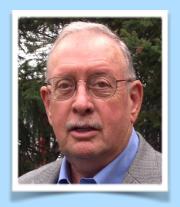

It is great to be able to report that NIHCC finished third in the PSA newsletter contest for small clubs. Congratulations are in order to Diane for continuing our great record in this contest. Newsletter competition is stiff and our newsletter is outstanding. If you haven't looked lately, be sure to do so. Make a habit of checking it out. It is well worth your time and the best way to keep up with club events.

As we begin a new camera club year with new challenges and new opportunities we hope to see all of our existing members returning and maybe even a crop of new members. Is there a photographer in your office, lab or neighborhood who is not a member? Bring him/her/them along to the September meeting. Let them see how nice a bunch of photographers we are. Then, when I get back from two PSA trips (Rocky Mountain Nat'l Park in September and the PSA conference in Pittsburgh in October) I can try at the November meeting to entice them and any of you who are not yet PSA members to join PSA. Better yet, join now by going online to <a href="https://www.psa-photo.org">www.psa-photo.org</a>, the PSA website, click on the Become a PSA Member Today tab on the home page and follow the directions for joining. You can do me a favor by filling in my name in the space for who recommended you for membership. I will also be representing PSA at Nature Visions again this year with some goodies for listening to my spiel and a couple of really nice prizes for joining at that conference. Last year I signed up 20 new members and ran out of goodies fairly early, so come see me early if you can.

Finally, Linda Eisenstadt is very busy as usual at this year's PSA conference. If you are attending see if you can't give her a hand with one or more of her tasks. You can be a real help without taking up a great deal of your conference time. Since this conference is so close, travel time is minimum, so you might very well have some free time to help out.

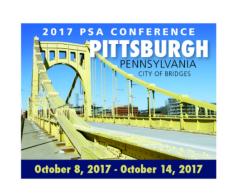

Photographic Society of America
79th Annual Conference

**Conference Registration** 

www.psa-photo.org/Pittsburgh

**Hotel Reservations** 

www.psa-photo.org/hotel

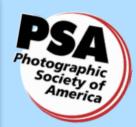

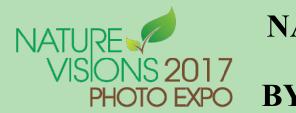

#### **NATURE VISIONS REPORT** PHOTO EXPO BY: DAVID TERAO

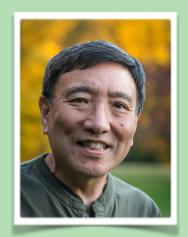

Nature Visions Photo Expo - November 3-5, 2017

#### Join Us for the 2017 Nature Visions Photo Expo!

The 2017 Nature Visions Photo Expo is scheduled for November 3rd through the 5th at the Hylton Center for the Performing Arts on the George Mason University—Manassas campus. Online ticket sales started on August 1, 2017. Sign up early to ensure you get into the session you want. You should have received an email providing club discounts. Use the special code when you sign up at www.naturevisions.org.

#### Matt Kloskowski – Featured Speaker

This month I want to highlight the exciting, all-day workshop scheduled for Friday, November 3. Our presenter will be Matt Kloskowski, a nationally renowned photographer and a Photoshop and Lightroom expert. His session is a Landscape Photography Masterclass. I am sure many of you have seen Matt's presentations on Youtube and other places on the web. You will find many instructional videos on a wide variety of topics on his site. In this session, Matt will talk about his photography process from start to finish. He'll start by taking a look at photos and looking at some of the inspirational aspects of landscape and outdoor photography, along with a discussion about light and some of the best ways to capture certain landscapes.

#### **Competition Rules Update and Schedule**

There have been some clarifications to the competition rules, especially as they apply to using textures. You cannot use textures produced by someone else, or purchased, such as Topaz Textures. You can only use textures produced by yourself. For more information, check out the

http://naturevisions.org/the-exhibits/expo-submissions/

For 2017, the schedule for image entry and submission is as follows:

August 14th Image uploads begin

September 15th Deadline to upload images that will be reviewed

September 22nd Image upload ends

October 13th Announcement of accepted images

October 14th-28th Collection of prints

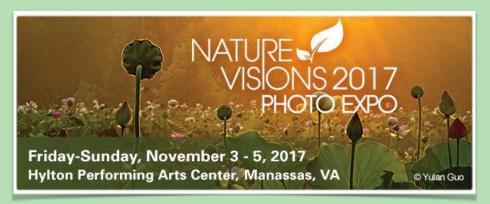

# 2017-2018 NIHCC Competition Topics and Judges

#### 2017

<u>September:</u> Six Month Open-Images must be taken after March 1, 2017. Images of any subject taken after this date are accepted.

Judge: Steve Rosenbach

October: Plants and/or Animals-Images of living, non-human organisms (plants and/or animals), either wild, captive, or cultivated.

Judge: Corey Hilz

<u>November:</u> Details Details-Images of objects (buildings, vehicles, animals, trees, etc.) in which details are emphasized (shapes, decorative elements, patterns, etc.) instead of showing the entire object.

Judge: Frank Van Riper

<u>December:</u> Holiday Party and Exciting new Competition TBA

#### 2018

<u>January:</u> Reflections-Images in which a reflection is included as an important element.

Judge: Iwan Bagus

February: Open Judge: Dick Sprott

<u>March:</u> Shadows-Images in which one or more shadows are important elements. The object creating the shadow may or may not be shown.

Judge: David Blecman

<u>April:</u> Old Everything-Images that clearly depict the advanced age of humans, animals, or objects.

Judge: Greg Holden

May: Critique Session

June: End of Year Competition

# September Judge Steven Rosenbach

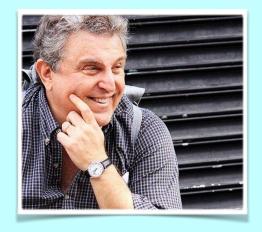

steverosenbach@gmail.com

http://cityscape-photo.com

Steve became a photographer just days after graduating from high school at the start of the Summer of Love, 1967. The Love part passed him by that summer, but he was hooked for life on his love of photography a few weeks later when he first saw one of his images slowly appear under the safelight of his friend's darkroom.

After many years of photographing with black & white and slide film, he crossed over to the Dark Side in 2002, and has been shooting digital ever since.

Since 2009, he has been designing and conducting photo safaris and workshops in Annapolis, Baltimore, Philadelphia, and his favorite city, New York.

Steve has taught photography at Anne Arundel Community College and now teaches individuals and small groups privately.

He is the organizer for three photo Meetup.com groups - in Baltimore, Philly, and New York City - and manages to have at least one free meetup event for each group each month.

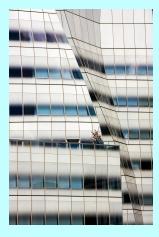

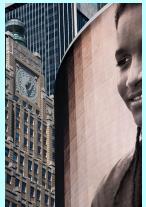

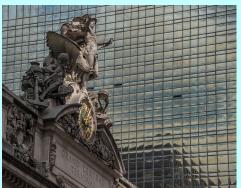

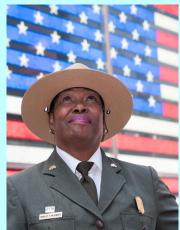

# NIH Camera Club Field Trips

We received lots of suggestions for field trips on the survey that was conducted in May. There was a good mix of urban, nature, etc. among the list. Thanks for the feedback!

We are now planning field trips for the 2017-2018 camera club year and we're hoping that you might be able to organize a field trip to the place(s) that you included on the list. If you can, please let us know!

Organizing field trips is fairly easy. Decide on a day and time, then submit your suggestion to Cathrine Sasek and Dale Lewis. We will make sure that there isn't another field trip already planned for that day. Also, send a brief description of the field trip to Cathrine and Dale. We will send it out to the entire camera club. In the description, please include:

- Time and location
- Directions to the site
- Phone number of organizer so attendees have a contact if they are late or lost
- Whether there will there be someone on the field trip who can answer photography questions, help with camera settings, etc. (not necessary, but can be helpful)
- Whether bathrooms or food or drink are close by

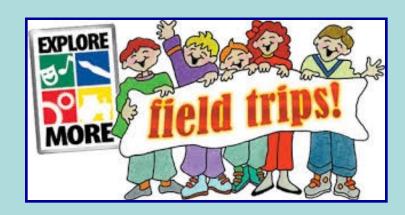

• Whether there will be a meeting prior to the field trip to discuss photo ideas (not necessary, but can be helpful)

After the field trip, we would like to know how many club members went, whether the site and facilities were good or bad and whether you would recommend the site for future field trips.

And that's all you need to do!

If you don't have time to organize a field trip but have a specific site and approximate date that you think would be particularly good, let us know and we will see if we can find someone to organize the field trip for the club.

We're looking forward to lots of field trips this year!

Cathrine (<a href="mailto:chloe.hayley@gmail.com">chloe.hayley@gmail.com</a>) & Dale (<a href="mailto:dale2wis@gmail.com">dale2wis@gmail.com</a>)

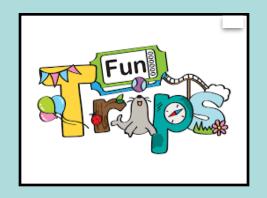

# travelogue

Suzanne Taylor Dater, Master Photographer and Vice-President of the NIH Camera Club, will be presenting a Travelogue in the Community Room at 8 pm September 19, on her visit in July 2017 to the Olympic National Park in Washington State.

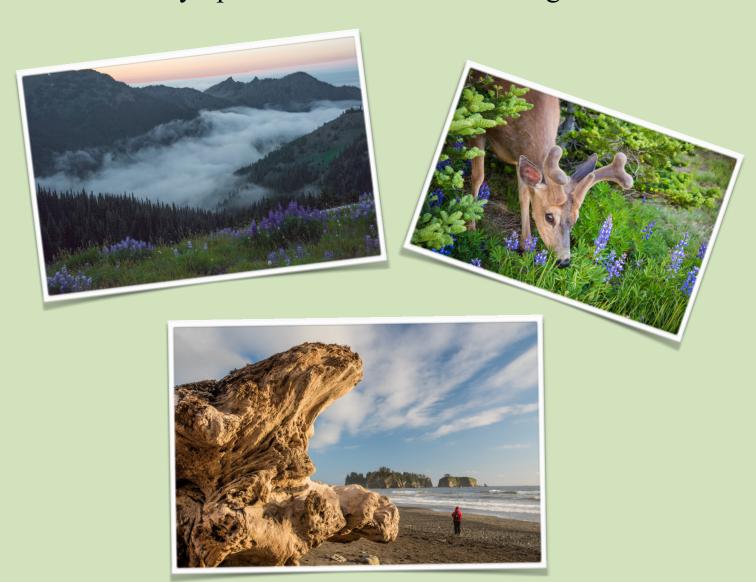

# Famous Photographer Series:Gordon Parks Article By: Stephen Levitas

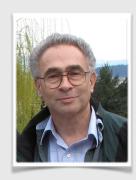

Gordon Parks: photographer, musician, writer, film director. He was at the zenith of all artistic activities he essayed. Read more about Parks on Wikipedia here, for his entire story: https://en.wikipedia.org/wiki/Gordon Parks.

Parks was one of the many photographers who worked for the Farm Security Administration (FSA), photographing the plight of poor Depression-era farmers from 1935-1944. Other famous names among them were Dorothea Lange (Camaraderie, March 2013) and Walker Evans (Camaraderie, October 2014).

See the FSA story in brief in the Wikipedia article, here: https://en.wikipedia.org/wiki/

Contrary to popular association, photography was not the primary work of the Farm Security Administration. The FSA was a New Deal agency designed to combat rural poverty during a period when the agricultural climate and national economy were causing great dislocations in rural life. The photographers who worked under the name of the FSA were hired on for public relations; they were supposed to provide visual evidence that there was need, and that the FSA programs were meeting that need. Beyond serving this institutional image, the photographers were to document aspects of "the American way of life" that caught their eye. This looser and farther-reaching mission ultimately accounted for the vast file of photographs (over 80,000 black and white images) that is now considered **one of the most famous documentary photography projects ever** [emphasis mine].

In its various institutional incarnations from 1935 to 1944, the project employed itinerant photographers, ranging at times from only a few to the more generous figure of over twenty. Some of the more famous names [were] Dorothea Lange, Arthur Rothstein, Walker Evans and Russell Lee.

Farm\_Security\_Administration#Photographers. If you don't want to read from Wikipedia, here is a short quote from a research paper by Juliet Gorman, (May 2001) available in Oberlin College's archives at http://www2.oberlin.edu/library/papers/honorshistory/2001-Gorman/FSA/:

Parks photographed extensively for Vogue and Life (the first black photographer for either), interestingly being both a fashion photographer in one case and a frequent social justice documentarian in the other case. See his Wikipedia biography for the detailed story: <a href="https://en.wikipedia.org/wiki/Gordon Parks">https://en.wikipedia.org/wiki/Gordon Parks</a>.

Parks devoted a great deal of his photographic artistry to social justice causes, during his FSA period, and after. Here are two of his best-known images. Breaking with my custom of discussing and interpreting the images, I think I am going to say nothing at all about them, except to ask you to look, think, and feel.

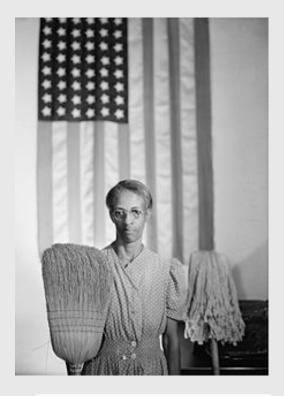

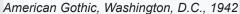

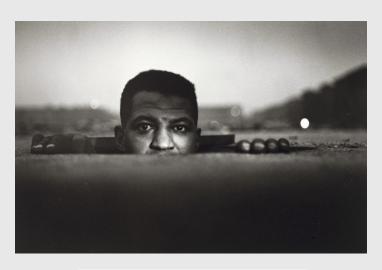

Emerging Man, Harlem, New York, 1952

I know that everyone has enjoyed the wonderful articles on Great Photographers that Steve Levitas has been contributing to the Newsletter over the years. All of Steve's past 20 articles are now available on the NIH Camera Club website for you enjoy again. On the website go to:

#### WELCOME>GREAT PHOTOGRAPHERS

Jim Turner

Webmaster of the NIH Website (<a href="http://www.nihcameraclub.com">http://www.nihcameraclub.com</a>)

# Photographing the August 21, 2017, Total Solar Eclipse by David Terao

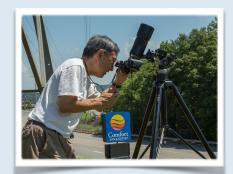

The August 21, 2017, total solar eclipse was a rare occurrence photographed by thousands, if not millions, of people in the United States as the shadow of the eclipse moved from Oregon to South Carolina. I was one of the fortunate ones who experienced the event and was extremely fortunate to have clear skies throughout the eclipse.

This was my first experience photographing an eclipse. When I first decided to try it, I had no idea where to start. After reading many articles on the internet, I attended a lecture by Dan Ward at the Virginia Photographic Society on how to photograph a solar eclipse. Dan provided a ton of great references and told us where to buy solar filters for our camera lenses. He explained all the technical information about ISO settings, aperture, and shutter speeds to use during the partial and total eclipse. He mentioned that Nashville, Tennessee has an average cloud cover during August of 20-30% and was a good place to photograph the eclipse. Since my son recently moved to Memphis, my wife and I decided to drive down to Memphis to visit our son and view the eclipse near Nashville on our way home. We wanted to avoid large crowds, so we decided to stay in Cookeville, Tennessee which is about 70 miles east of Nashville to view the eclipse.

For equipment, I decided to use my Olympus OM-D E-M1 Mk II with a 300mm lens and 1.4X tele-converter - equivalent to an 840mm telephoto lens on a 35mm camera, but much more compact. I ordered a 77mm solar filter and practiced shooting the sun at mid-day with the set-up. I learned that the sun would be almost directly overhead during the eclipse which was scheduled

to occur at 1:30 pm (CDT) in Cookeville. The swiveling monitor on my camera proved to be extremely useful to view the sun directly above. I also found that the sun moves quickly through the viewfinder, so making small adjustments with a ball head was very difficult. Instead, I used a geared tripod head to make fine tuning adjustments and to keep the sun in the center of the frame.

On the day of the eclipse, I still hadn't decided where to shoot it. We checked out several state parks nearby as well as the Tennessee Tech University stadium in Cookeville where they were holding an eclipse party with NASA subject matter experts, music, and food. However, we found the Comfort Inn motel site to be the most convenient. Many of the guests of the motel apparently made the same decision. Since the eclipse would occur directly overhead, the surroundings were not important for the eclipse pictures.

The eclipse started around 12:00 noon - about 1-1/2 hours before totality. As I was setting up my camera and tripod, a Mennonite family from Ohio asked if they could look through the camera. I was happy to let them look and explained what all the equipment was for. At the start of the eclipse, the sky was half filled with billowy clouds. But, a few minutes into the start of the partial eclipse, the sky cleared up – with no clouds at all! Photographing an eclipse is relatively easy once you have the equipment properly set up. For exposure, I started out using ISO 400, f/8.0, and 1/100 second shutter speed. The phases of the partial eclipse move very slowly. For the next

1-1/2 hours, I took a photograph every 5 minutes to capture the phases of the eclipse (If you look closely at the partial eclipse shots, you'll see sun spots). Gradually, the sun gets dimmer and the intense heat subsides. Then, suddenly, everything becomes dark – not quite like midnight, but more like "blue hour." All the lights from street lamps and nearby businesses turn on. At that point, I took off the solar filter and starting shooting as quickly as I could,

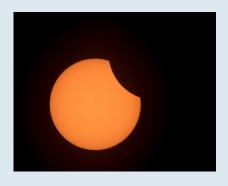

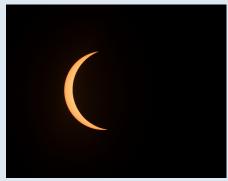

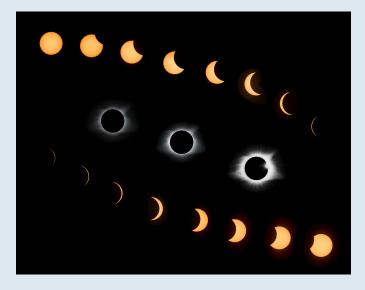

looking through my camera's viewfinder to see what I was capturing while bracketing the shutter speeds from ½ second to 1/200 second with the same ISO and aperture. When I finally looked up to see the total eclipse with my own eyes, I was in in total awe. What an incredible sight! Photographs just can't capture the feeling and emotion of seeing the totality with your own eyes. The totality lasted only a couple minutes. The moment when the sun emerges from the behind the moon, the "diamond-ring effect" occurs and lasts for only about 1 second. Then, the sky lights up suddenly like daylight, and I had to put the solar filter back on the lens to avoid damaging the sensor. For the next 1-1/2 hours, I stayed outside to photograph the ending partial eclipse – taking a shot every 5 minutes and basking in the feeling of that magic moment of totality.

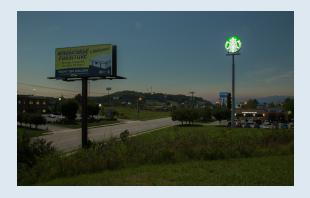

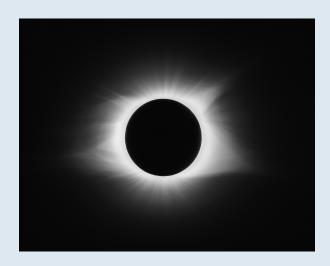

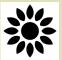

### **Sunflower Field Trip**

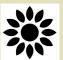

On Wednesday July 26 at 7:30pm a few members went to photograph the sunflowers at sunset at McKee-Beshers Wildlife Management Area off of River Road in Poolesville.

http://www.mymcmedia.org/acres-of-sunflowers-expected-to-bloom-off-river-road-in-poolesville-later-this-month/

Every year the county plants several acres of sunflowers in this remote area along the Potomac River (see attached map) for migratory birds and they are expected to be in full bloom next week. The parking lot is on River Road ~2.6 miles West of the River Rd/Seneca Rd junction.

It was really fun to see all these georgous flowers in one place. If you have never experienced this plan on coming next year. Jim Turner

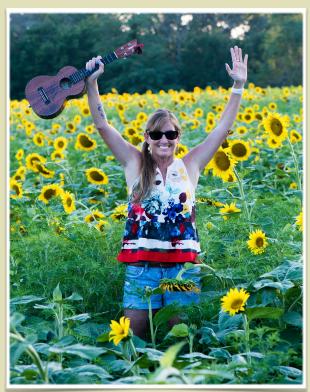

Diane Poole Photo by Jim Turner

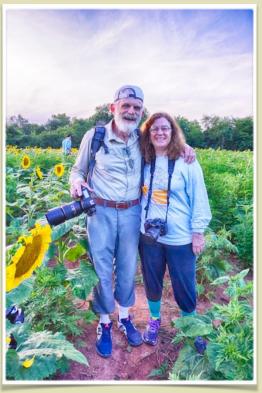

Jim Turner and Beth Altman Photo by Diane Poole

# Saul Pleeter Tells Us How Photography 101 By: Stephen Levitas

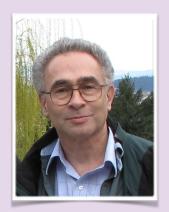

On July 27, August 1, and August 3, Saul Pleeter presented his comprehensive series of lecture/discussion classes on "Photography 101." About a dozen members and friends attended each session in the Art Room of the Five Star Residence. Topics ranged from basic and advanced use of the camera, to advice on composition, all presented in a polished and informative slide show.

One topic that Saul emphasized was the relationship between shutter speed, lens aperture, and ISO (light sensitivity). Basically, if you halve any one of these, you must double one of the others to keep the exposure the same. This led to extensive instruction about when to choose which factors to increase or decrease, based on the shooting situation. For example, if shooting sports, the shutter speed might be increased to stop the motion, so the other factors must be correspondingly changed, for example by opening the lens aperture.

Another excellent discussion focused on depth of field—the range of distances from the camera that are captured in acceptably sharp focus. At f/1.4, for example, very little is in focus except the main subject, and sometimes not even all of it. On the other hand, at f/16 or f/22, almost everything will be in focus, from two or three feet from the camera, all the way out to infinity.

Saul cataloged the main elements of composition for the group. He discussed horizon line, diagonals, triangles, curves, balance, and many other elements, giving photographic examples of each.

Saul answered both basic and advanced question from the group throughout, and showed considerable knowledge of the features of many current cameras.

# PHOTOGRAPHY 101

#### Field trip to the National Zoo By: Cathrine Sasek

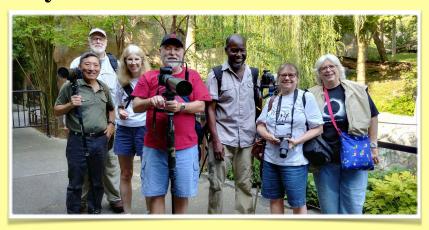

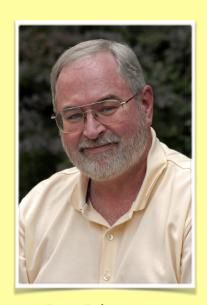

Don Johnson

Several camera club members recently went to National Zoo for a field trip led by Friends of the National Zoo Photography Club member, Don Johnson. The day started out amazingly cool and with very few people at the zoo, which meant we had easy access to good photo spots. Most of the animals cooperated, although my personal favorite was the prairie dogs. They are adorably cute and photographing them is easy since there is no fence or glass between you and the prairie dogs and you aren't far from them either. We photographed many of the animals and I'm sure you'll see some of the images at October competition. I think the zoo is one of those places where you need to go back repeatedly because it's just by chance that you'll get animals doing interesting things or posing for a photo - which means we'll have to do this again! Club members who participated include:

Nancy Axelrod Cathrine Sasek Linda Eisenstadt Dale Lewis David Terao Guillermo Olaizola Stan Collyer

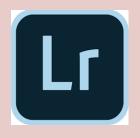

### Reflections on "Lightroom Library and Develop Module" class By Melissa Park

On Saturday, August 5th, ten of us gathered for a "Lightroom Library and Develop Module" class at the Norbeck Country Club. We were a good mix of students from the NIH camera club, Silver Spring camera club, and the Annapolis Photography meet-up group (led by the instructor). The class was taught by the professional photographer, David Blecman, who specializes in commercial photography. He is truly a Renaissance man for having traveled all over the world and not being afraid to try something new. His photography career started fresh out of high school and he was always up for any challenge. David sprinkled stories of his world travels and life throughout the day and made the class very entertaining. The Adobe Creative Cloud for Photographers is a powerful trifecta of Lightroom, Bridge, and Photoshop, but for a total beginner like me, it's easy to get overwhelmed and not know where to start. David was patient with our questions and highlighted the most useful tasks. The morning session focused on organizing images in Lightroom Library. He stressed the importance of importing images directly into Lightroom and not creating unnecessary copies. This was a lightbulb moment for my mom and me, since we are both drowning in disorganized multiple copies of images. Any editing in Lightroom is nondestructive, meaning that the original is not altered. We enjoyed a lovely lunch sitting at one long table at the Norbeck Country Club dining room. Conversation flowed easily about various travels and experiences. The afternoon session focused on Develop Module. I was amazed at how quickly the various tools in Lightroom Develop module could correct and enhance images. Many thanks to Linda Eisenstadt for making all the arrangements for having our class at the beautiful Norbeck Country Club.

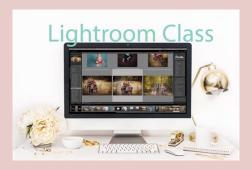

# Photos of Summer Education Opportunities By: Linda Eisenstandt

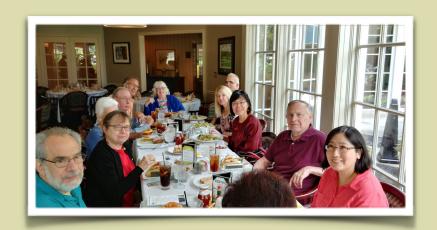

Lunch with members who took David Blecman's Lightroom Course

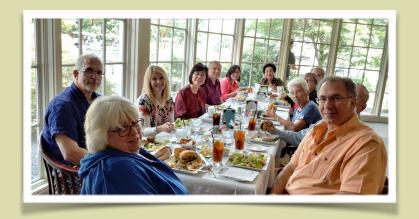

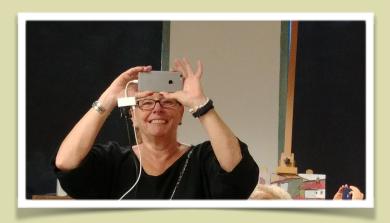

iPhone Presentation by Karen Messick

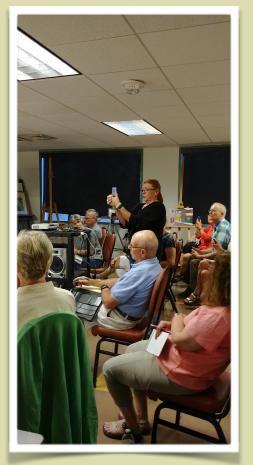

# **Better Query Saul**

Q: What is dynamic range and why should I care?

Dynamic range is the difference between the brightest elements and darkest elements of your photo. The easiest way to examine the dynamic range of your photo is to look at the histogram. a histogram is a graphical representation of all the tones/shades/light values in a photograph.

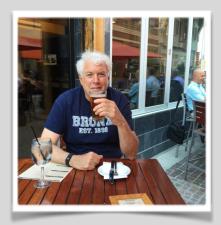

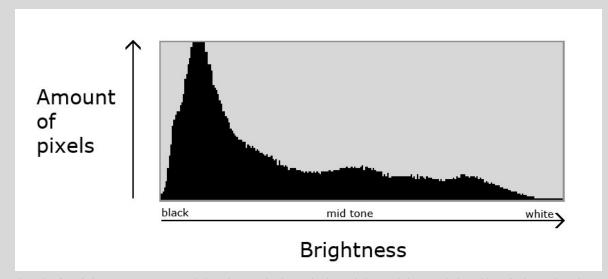

The left side represents black and the right side white with all of the shades of gray (mid tones) arrayed along the horizontal.

Each time a pixel on your sensor registers one of the many shades of gray, it is recorded on the histogram. The vertical axis shows how many times a particular shade of gray was recorded.

There are really two dynamic ranges – the dynamic range of the scene or subject you are photographing and the dynamic range of your camera. The dynamic range of your camera is shown by the horizontal on the histogram and is a function of the camera's sensor.

No camera sensor that I know of has a range as great as what your eye can possibly see. It is estimated that the dynamic range of a human eye is 24 f-stops, whereas even the best digital cameras have a dynamic range of 10-14 f-stops. This means that some almost black tones will be recorded as black and some, almost white tones, will be recorded as white by your sensor.

Why does dynamic range matter? In general, you would like to record the actual dynamic range of a scene. If the dynamic range of the scene exceeds the dynamic range of your camera's sensor, you will have dark gray shadows appearing as black or highlights that are 'blown out,' lose all their detail and appear as white, or both. Your histogram will have spikes on one or both ends of the histogram. Values on the right tail are 'overexposed'; values on the left tail 'underexposed.' And all detail in those pixels have been lost. See diagram below.

If the dynamic range of the scene is less than that of your camera's sensor, all of the detail in the scene will be captured.

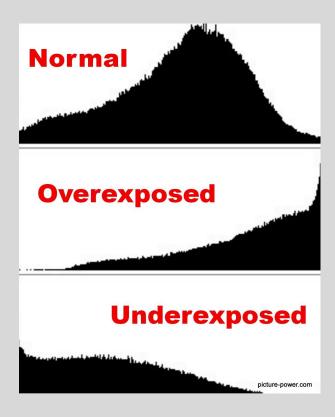

Can I do anything to extend my camera's dynamic range? Yes. Shoot in RAW. Set ISO to 100 Try HDR (more on HDR next month!)

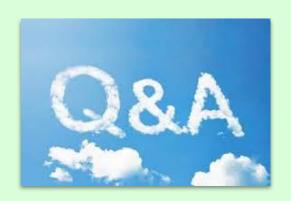

#### Education Night, Tuesday Sept. 5, 2017, 7-9pm

The final event of the NIHCC 2017 Summer Program will be an informal Question and Answer session on various image processing software programs. Knowledgeable club members will be available to answer your questions and give you tips on Photoshop, LightRoom, Topaz, Nik and Helicon Focus. This session is intended for members who are already familiar with, and working with, Photoshop and/or LightRoom. Stan Collyer, John Norvell, David Terao and Jim Turner will man Q&A stations set up in the Art Room of the Five Star Residence on Tuesday September 5 from 7 to 9 pm. If you have questions or images that you need help with you may send them to us in advance if you wish. Send LightRoom questions to Stan Collyer (sccollyer@aol.com) or John Norvell (norvellj@msn.com) and Photoshop and other questions to Jim Turner (Jim\_Turner\_1945@yahoo.com) or David Terao (terao@msn.com). Please don't send the same question to more than one person. We will do our best to get to as many questions as time permits.

#### NIH Camera Club Members:

If you entered any photos in the Montgomery County Fair and won any ribbons or awards please let us know we would love to post in the Newsletter and Website.

Thank you,

Diane

Dear members of the NIH Camera Club:

We are now accepting the annual dues for the NIH Camera Club for the 2017-2018 club year. I have attached the membership form. Please complete it and send it with your check to the Treasurer, Stan Collyer. Any members who joined in June do not owe dues now.

You will continue to get newsletters and notices until our meetings start again in September.

Please help us plan for the next year by paying your dues before September. If you have questions about the dues, please let me know.

Leonor Guillen-Membership Coordinator

# 2017 PSA Club Newsletter Competition Results (Page from the PSA Website)

Arthur P. Henricks, Jr. Memorial Reward - Best of Entries 2017

Show All / Hide All

**Director's Choice 2017** 

**Chapters/Councils Division (4 Entries)** 

**Small Club Division (20 Entries)** 

First: Housatonic Camera Club Newsletter, Housatonic Camera Club, Dawn Dingee, Editor

Second: Stereogram, Ohio Stereo Photographic Society, George Themelis, Editor

Third: Cameraderie, NIH Camera Club, Diane J Poole, Editor

HM: Highlights, Fresno Camera Club, Elizabeth Bedard, Editor

HM: Bits & Pixels, Padre Trails Camera Club, Carmey Knowles, Editor

HM: The Angle, Channel City Camera Club, Ken Pfeiffer, Editor

HM: Through The Lens, Arlington Camera Club, Jeffrey Berman, Editor

HM: The F/Stop, Two Rivers Photography Club, Donald Costello, Editor

#### Special Highlight Awards

(Tie) Best Front Page: The Reflector, Delaware Photographic Society, Theresa Yanick, Editor

(Tie) Best Front Page: Cameraderie, NIH Camera Club, Diane J Poole, Editor

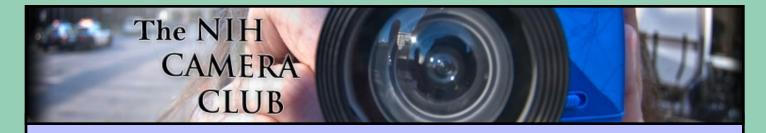

### Register on the NIHCC Website

Our Webmaster Jim Turner is working very hard to make our website awesome. If you haven't registered yet, please do! If you have any questions about the way things work, please feel free to e mail Jim and he will be able to help you with the easy process.

http://www.nihcameraclub.com

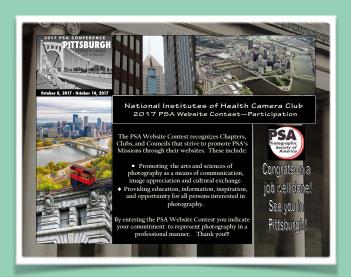

The NIH Camera Club website placed FIRST in this year's PSA competition for small clubs! Congratulations to our Webmasters Emma Beatty Howells and Jim Turner! One of the judges commented "I want to move up there and join your club! Well done."

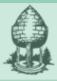

# Silver Spring Camera Club

You might be interested to see what our sister club, the Silver Spring Camera Club, is up to! Here is a link to their site. They also publish a newsletter, Cable Release, and it is available here.

http://www.ssccphotography.org/

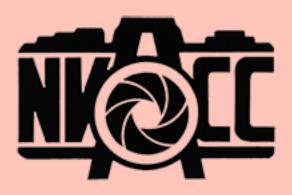

### WORKSHOP ON CAMERA CLUB JUDGING

(in two required sessions)

PRESENTED by Joseph Miller & Matthew G. Schmidt with the assistance of Amie Tannenbaum.

at the Joseph Miller Center for the Photographic Arts

4811 Catharpin Road, Gainesville, Va, 20155

Session 1: SATURDAY OCTOBER 14, 1:00 - 5:00 pm

Session 2: SATURDAY NOVEMBER 11, 1:00 - 5:00 pm

Who should attend:

- Those who currently compete
- Those who someday might compete
- Those who currently judge
- Those who someday might want to judge
- Those who want to know more about camera club judging Registration Fee for both sessions \$80.00. Sign up early as places are limited.

http://nvacc.org/home/classes

Thanks,

Matthew G. Schmidt

#### Club Officers and Committees

President: Linda Eisenstadt -linstadt@aol.com
Vice President: Suzanne Dater-stdater@gmail.com
Secretary: Gosia Klosek-mmklosek@gmail.com
Treasurer: Stan Collyer-sccollyer@aol.com

Past President: George K. Lea-gkoolea@yahoo.com Program Chair: Diane J Poole-<u>DianeJPoole@gmail.com</u> Education, Workshop and Summer Program, Co-Chairs:

Dan Smith <u>DanielSmith\_WDC@yahoo.comand</u> Cecelia Laurendeau <u>cmlaurendeau@gmail.com</u> **Field Trip Chair:** Dale Lewis-<u>dale2wis@gmail.com</u>

Cathrine Sasek *chloe.hayley@gmail.com* 

Digital Czar: Quentin A. Fisher-quentin.fisher@verizon.net

Dale Lewis-dale2wis@gmail.com

Hospitality Chair: Margaret Sprott-

margaret.sprott@gmail.com

Membership Coordinator: Leonor Guillen-

Leoguillen@verizon.net

Nominating Committee Chair: Margaret Sprott-

margaret.sprott@gmail.com

Outreach Coordinator: Melissa Park-

melissa4tcmo@gmail.com

PSA Rep: Dick Sprott-<u>sprottrichard@gmail.com</u> Nature Visions Rep: David Terao-<u>terao@msn.com</u>

Nature Visions Alt: Jim Turner-Jim Turner 1945@yahoo.com Newsletter Editor: Diane J Poole

DianeJPoole@gmail.com

Webmaster: Jim Turner-<u>Jim\_Turner\_1945@yahoo.com</u> Website Committee Chair: Saul Pleeter-<u>pleeters@gmail.com</u>

Web Address: <a href="http://www.nihcameraclub.com">http://www.nihcameraclub.com</a>

This newsletter is published monthly by the National Institutes of Health Camera Club, Bethesda, MD. Submit items for publication to Diane J Poole

DianeJPoole@gmail.com

#### **Meeting Location**

Five Star Premier Residences of Chevy Chase 8100 Connecticut Avenue Chevy Chase, MD 20815

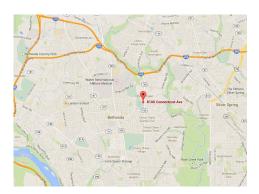

# Competition Night: Second Tuesday of the month

#### About Our Club

The purpose of the NIH Camera Club is to encourage its members to increase their knowledge, skills, and enjoyment of photography by holding meetings, classes, lectures, and demonstrations of the various phases of photography, and conducting workshops, photographic competitions, and other photography related activities. Membership is open to all, not just NIH employees.

Meetings are normally held on the second Tuesday of each month from September through June at 7:00 P.M. at the Five Star Premier Residences on Connecticut Avenue in Chevy Chase, MD. Special events will be held at The FAES Social and Academic Center 9101 Old Georgetown Road, Bethesda, MD 20814

Complete membership form (find on the web site and attached to each newsletter or pick up at a meeting). Please note that you must be a member to compete in the monthly competitions.

Mail membership form and check to the Treasurer:
Stan Collyer 8817 Belmart Road Potomac, MD 20854 or submit at a regular meeting.
You do not have to work at NIH to join the club.

#### © NIH Camera Club and its Contributors.

The contents of *Cameraderie* are copyrighted. No material herein may be reproduced in any manner without the written permission of the Editor or the material's author.

#### **MEMBERSHIP APPLICATION and RENEWAL FORM**

#### **National Institutes of Health Camera Club (NIHCC)**

Membership in the NIH Camera Club historically consisted of current and former NIH employees and their families. The club is now open to anyone who has an interest in photography. The Treasurer collects Camera Club dues in September.

|                                          |                                                           |                                               | DAIE:                                  |        |
|------------------------------------------|-----------------------------------------------------------|-----------------------------------------------|----------------------------------------|--------|
| NAME:                                    |                                                           |                                               |                                        |        |
| HOME or WORK ADDRESS:_                   |                                                           |                                               |                                        | _      |
| <i>PHONE #: HOME</i>                     | CELL                                                      |                                               | WORK                                   | _      |
| E-MAIL ADDRESS                           |                                                           |                                               |                                        |        |
| ******                                   | *****                                                     | *****                                         | -<br>************                      | k      |
| FEES (please check the appro             | priate line(s):                                           |                                               |                                        |        |
| \$ Single membership: \$40               |                                                           |                                               |                                        |        |
| \$ Family membership (Family membership) | mily members must                                         | live in same househol                         | d):                                    |        |
| 2 family members: \$64                   | 3 family membe                                            | ers: \$88                                     |                                        |        |
| TOTAL AMOUNT PAID \$                     | · ·                                                       |                                               |                                        |        |
|                                          |                                                           | _ CHCCK #                                     |                                        |        |
| **************************************   | l like to be involved<br>rs/judges<br>other social events | d in NIH Camera CluAssist with fieHelp with e | ************************************** | ·*     |
| Help with club exhibitions Other         | 3                                                         |                                               |                                        |        |
| ********                                 |                                                           | WAIVER                                        | ************************************** |        |
| event.                                   | ne or my guests, or                                       | my property while p                           | articipating in any NIHCC activ        | aty or |
|                                          |                                                           | Print Name                                    |                                        | _      |
| Signature                                |                                                           |                                               |                                        | _      |